### AMELIA II: A Package for Missing Data

James Honaker Gary King Matthew Blackwell

July 24, 2009

1 Missing data is a problem for statistical analysis.

- 1 Missing data is a problem for statistical analysis.
- 2 Multiple imputation is a method that drastically improves the analysis of incomplete data.

- 1 Missing data is a problem for statistical analysis.
- 2 Multiple imputation is a method that drastically improves the analysis of incomplete data.
- 3 Our software, Amelia, is a simple yet powerful way to implement this method.

the problem: missing data

a solution

our approach

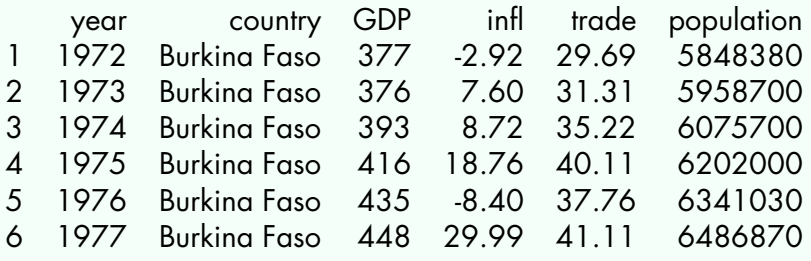

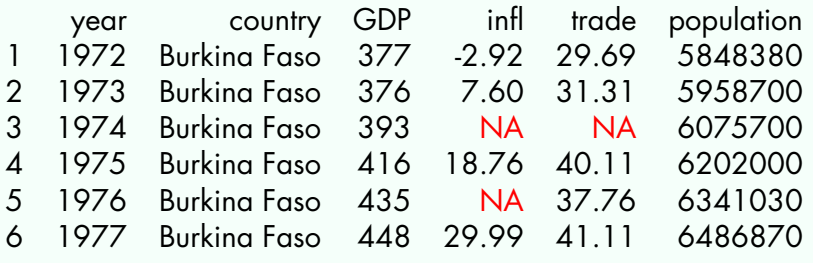

> 5.3 + 4.4 + NA + 34 [1] NA

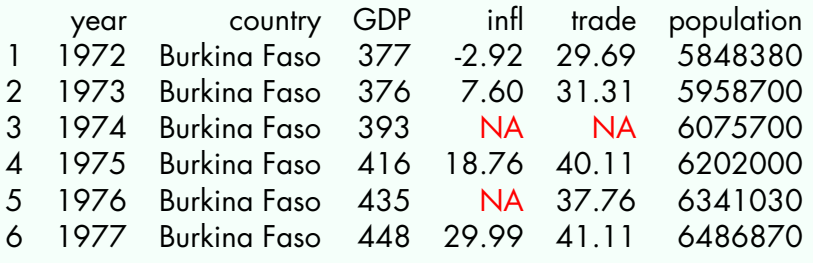

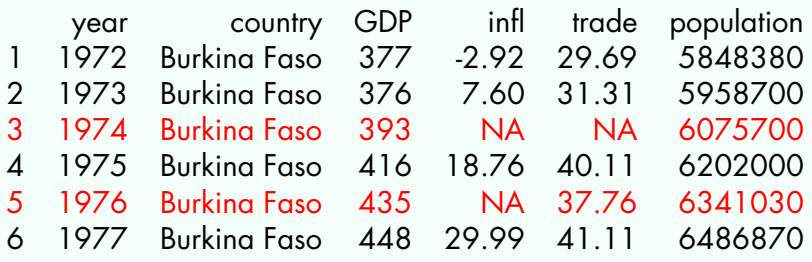

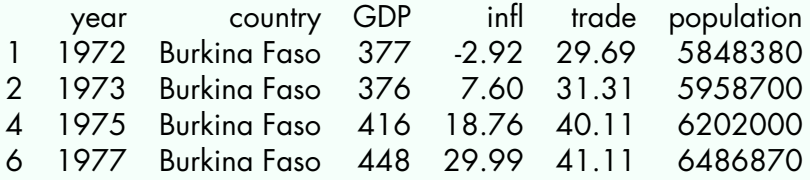

Solves <the problem>?

Solves <the problem>? Yes.

Solves <the problem>? Yes. Creates new problems?

Solves <the problem>? Yes. Creates new problems? Yes.

# BIAS

#### The cases you throw out are systematically different than the ones that you leave in.

# BIAS

#### The cases you throw out are systematically different than the ones that you leave in.

# **INEFFICIENCY**

Tossing out observed information with the missing values.

# Imputation

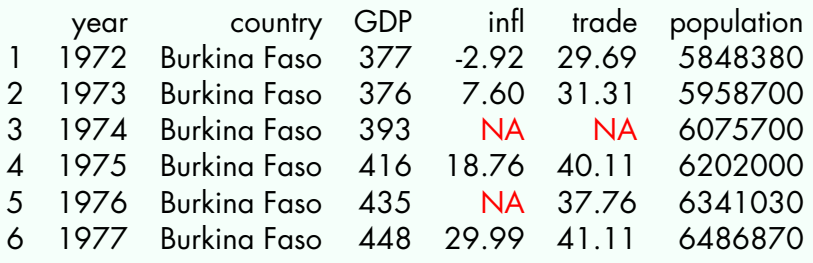

# Imputation

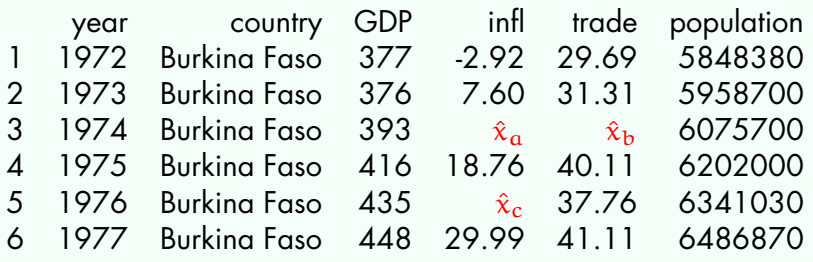

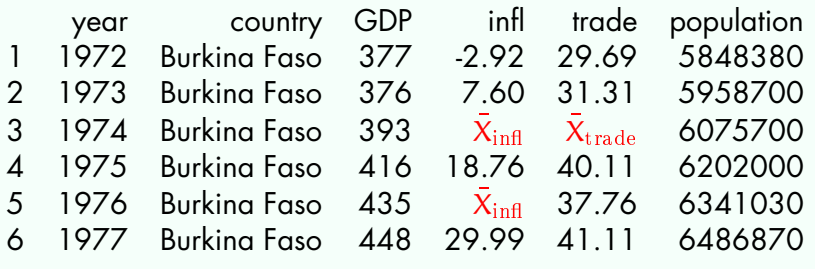

Solves <the problem>?

Solves <the problem>? Yes.

Solves <the problem>? Yes. Creates new problems?

Solves <the problem>? Yes. Creates new problems? Yes.

### BIAS Ignores correlations between variables.

### BIAS Ignores correlations between variables.

#### **OVERCONFIDENCE** Treating imputations as observed data.

### The problem, revised

How do we fill in the data in an way that both preserves the relationships in the observed data and incorporates the uncertainty of imputation?

the problem

#### a solution: multiple imputation

our approach

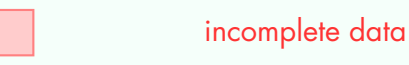

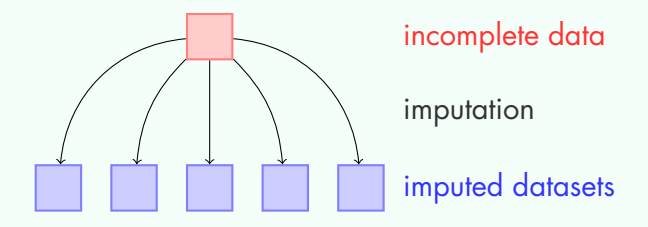

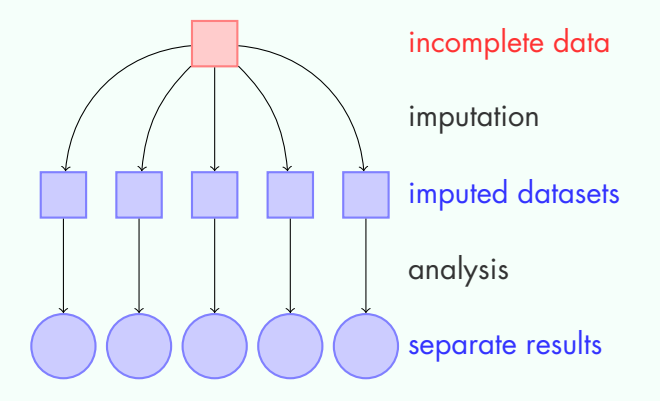

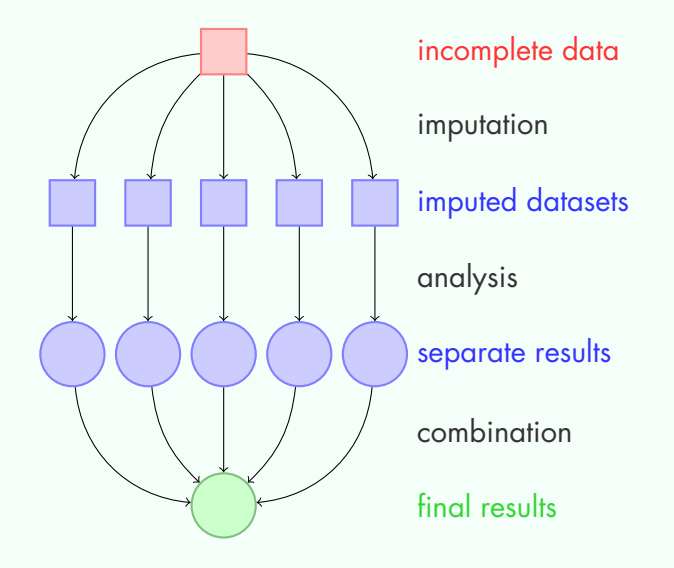

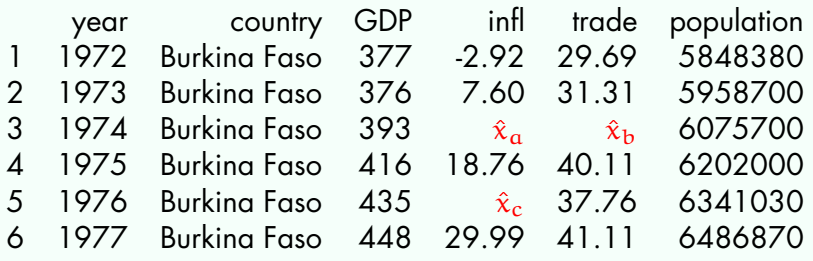

ł,

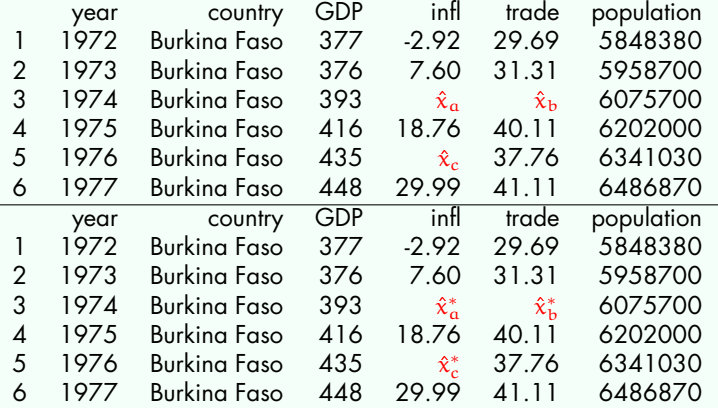

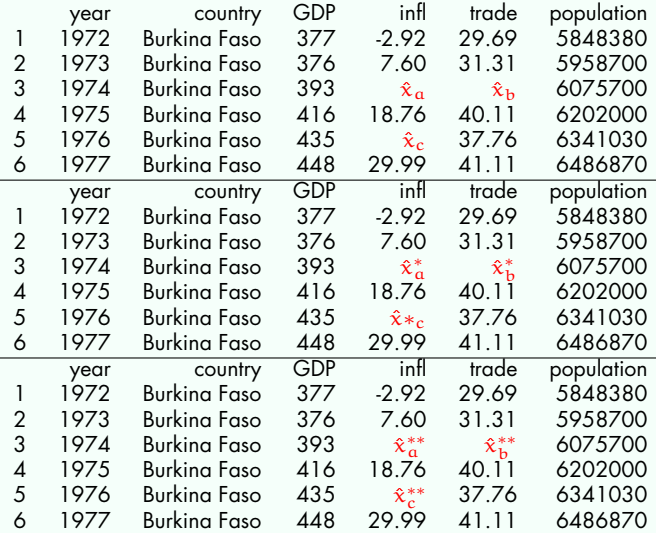

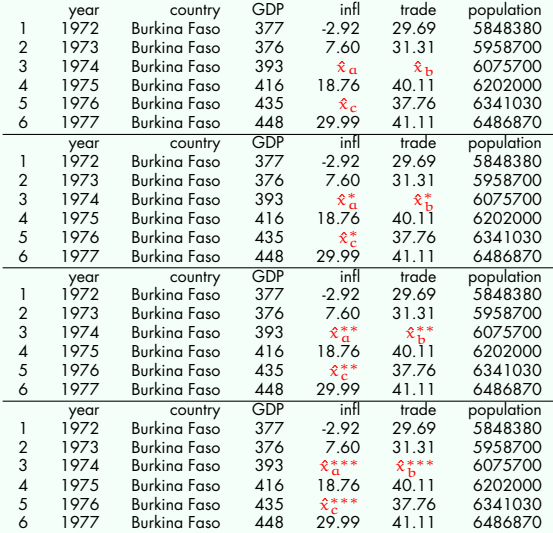

### REGRESSION To preserve the relationships in the data.

### REGRESSION To preserve the relationships in the data.

#### SIMULATION To reflect the uncertainty of our imputation.

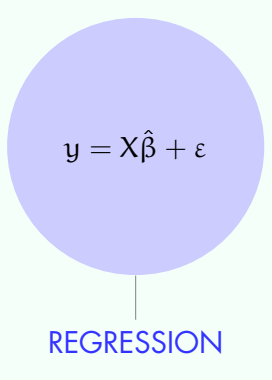

$$
X_i^{mis} = X_i^{obs} \hat{\beta} + \hat{\epsilon}
$$

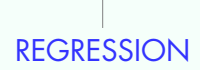

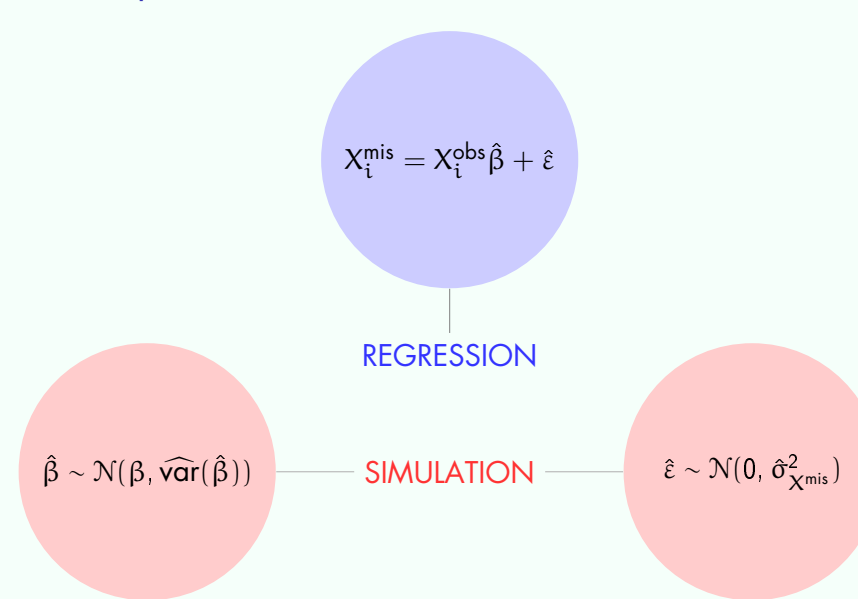

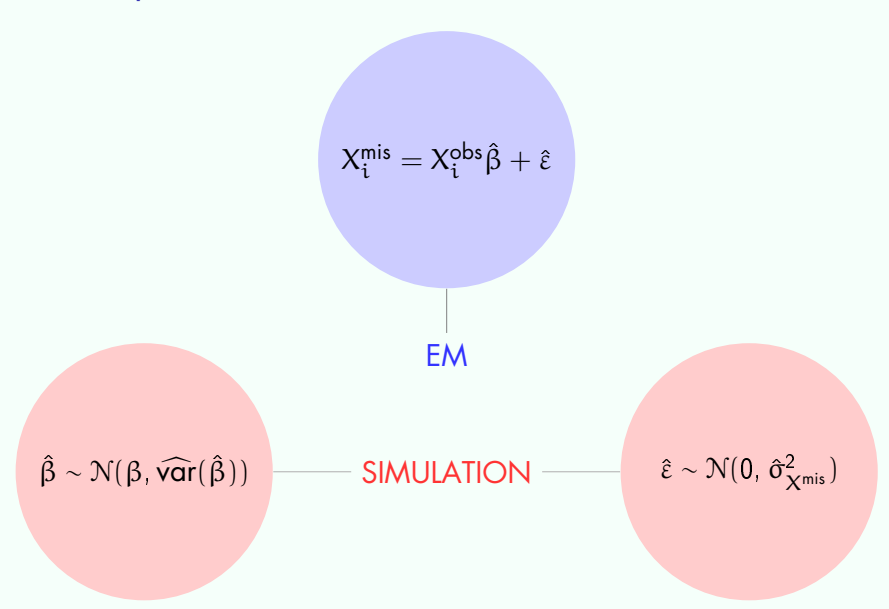

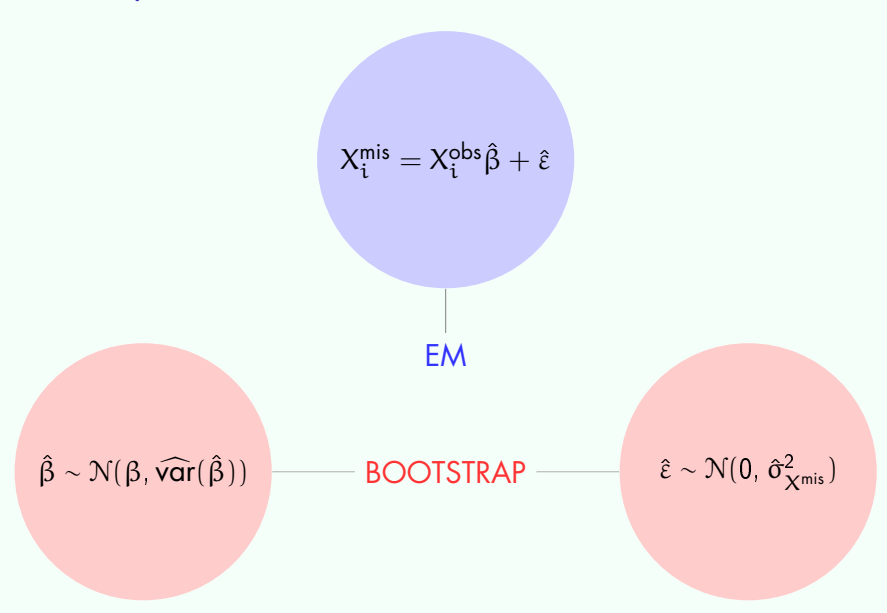

the problem

a solution

our approach: Amelia features diagnostics

- 
- 
- 
- 
- 
- 

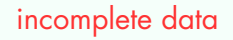

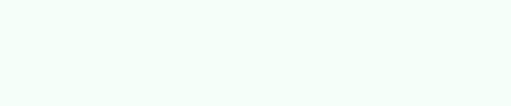

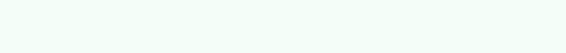

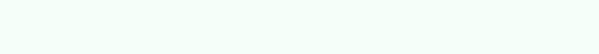

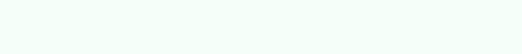

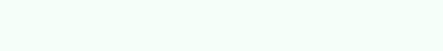

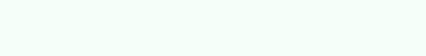

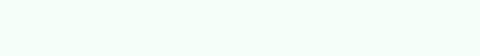

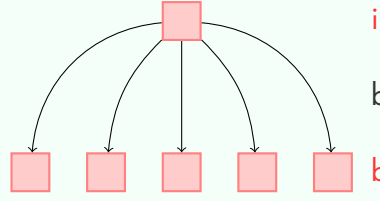

incomplete data

bootstrap

bootstrapped data

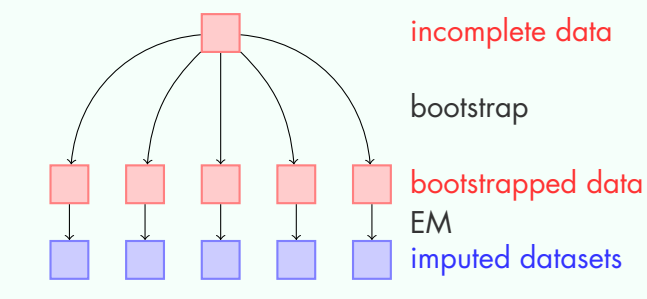

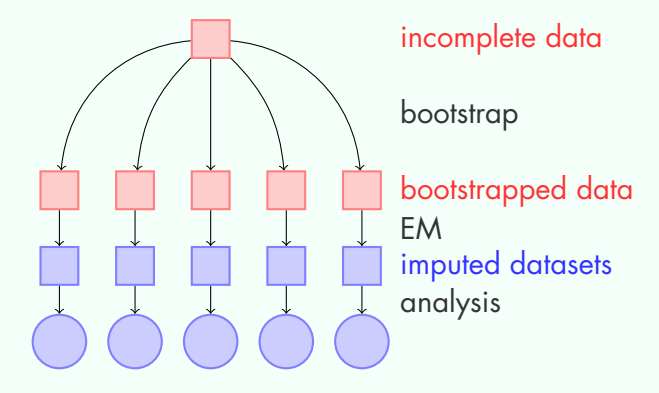

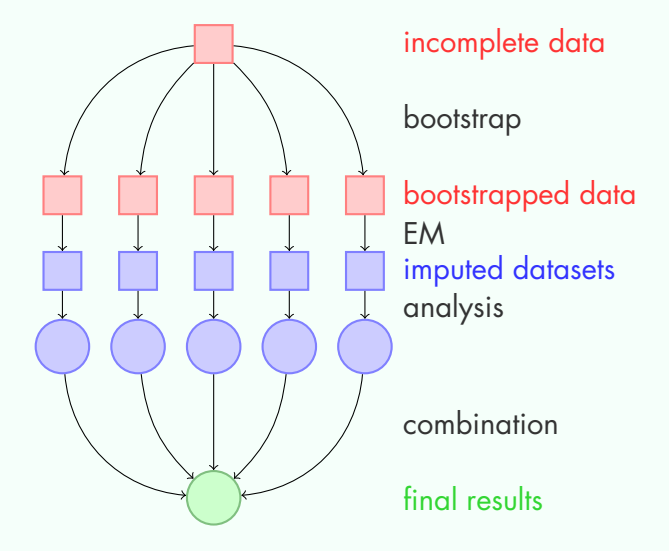

the problem

a solution

our approach: Amelia features diagnostics

# **Simplicity**

a.out <- amelia(data)

# A GUI

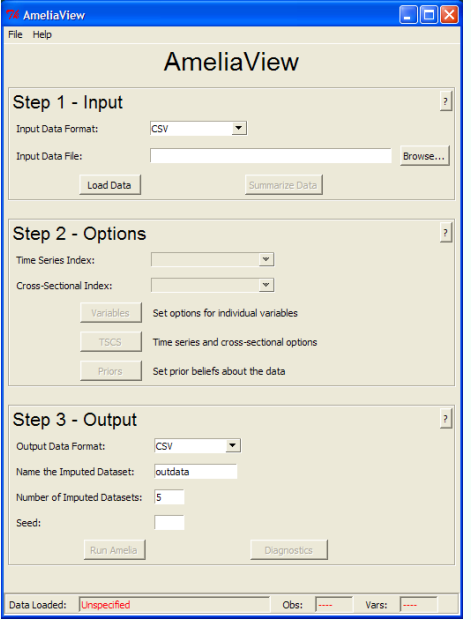

## **Transformations**

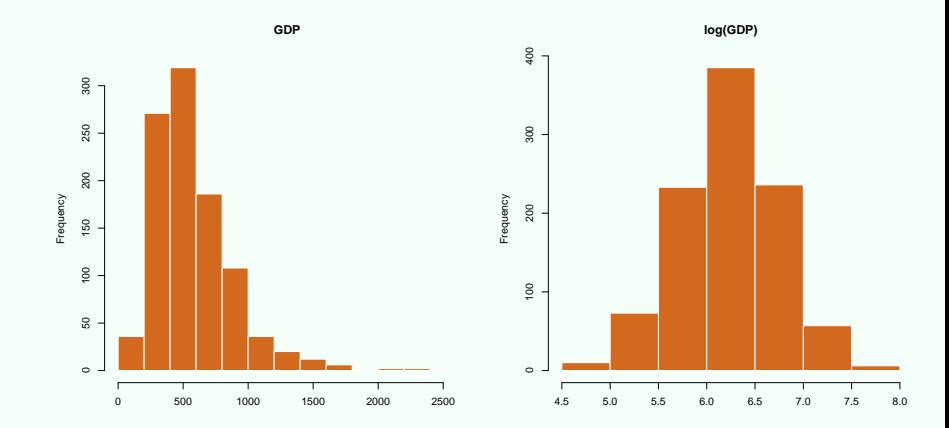

a.out <- amelia(africa, logs = "gdp")

# Polynomials of Time

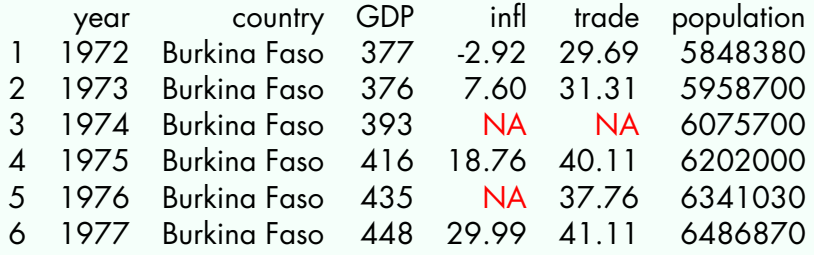

 $f(t) = t + t^2 + t^3$ 

# Polynomials of Time

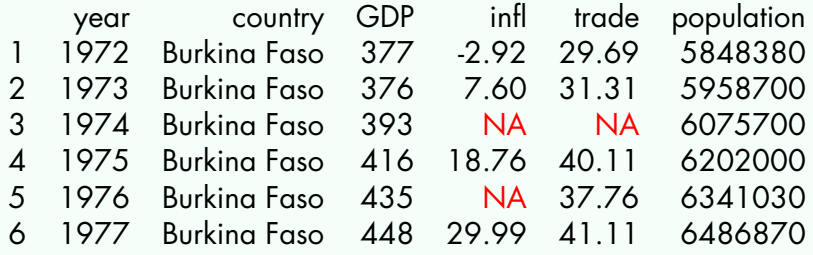

 $f(t) = t + t^2 + t^3$ 

#### data yesterday  $\rightarrow$  imputation tomorrow

### Easily passed to other platforms for analysis

```
## Pass to Zelig
library(Zelig)
a.out <- amelia(africa)
z.out \leq zelig(infl \tilde{z} gdp, data = a.out $imputations,
                 model = 1s)
```
## Write to Stata files write.amelia(a.out, stem = "outdata", format = "dta")

### Error Checking

> a.out <- amelia(africa) Amelia Error Code: 37 The variable(s) country are "factors". You may have wanted to set this as a ID variable to remove it from the imputation model or as an ordinal or nominal variable to be imputed. Please set it as either and try again.

the problem

a solution

our approach: Amelia features diagnostics

### Missingness Maps

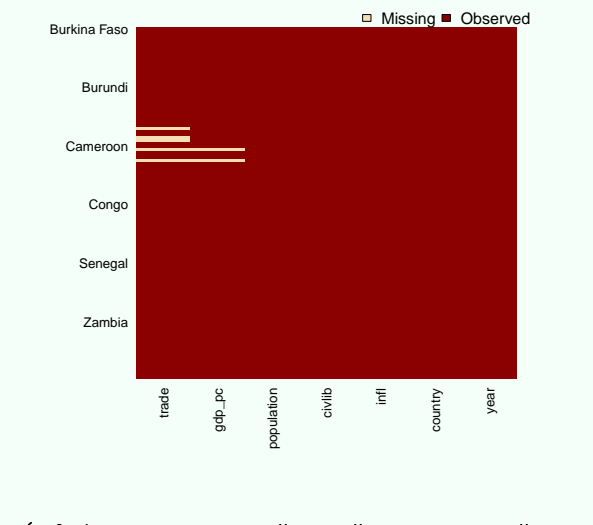

**Missingness Map**

> missmap(africa, tsvar = "year", csvar = "country")

#### **Overimputation**

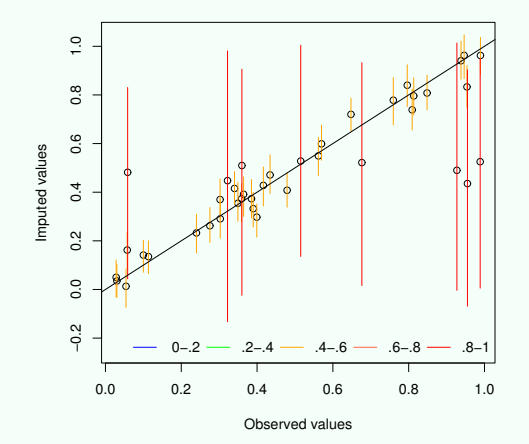

**Observed versus Imputed Values**

> overimpute(a.out, var = trade)

#### Time-Series Cross-Sectional Plots

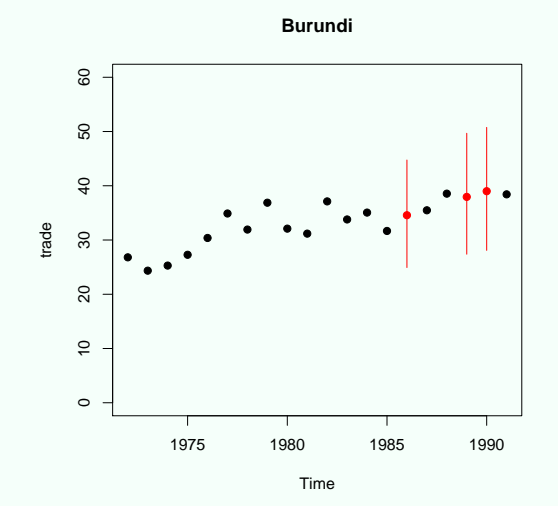

> tscsPlot(a.out, var = "trade", cs = "Burundi")

the problem: missing data

#### a solution: multiple imputation

our approach: Amelia

# thank you.

Learn more about Amelia: <http://gking.harvard.edu/amelia/>